# **PRODUKTIONSVERIFIKATION 4 – ØVRIGE KONFIGURATIONER**

netcompany

 $\equiv$ 

## **Versionshistorik**

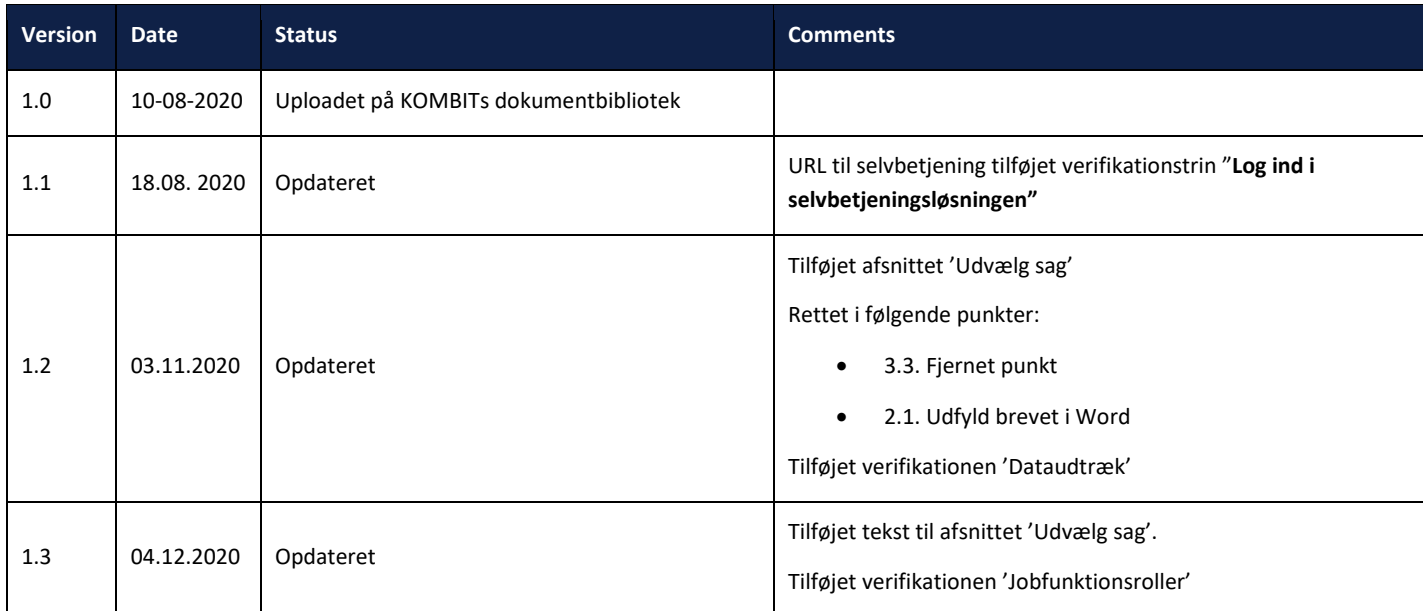

## **Indhold**

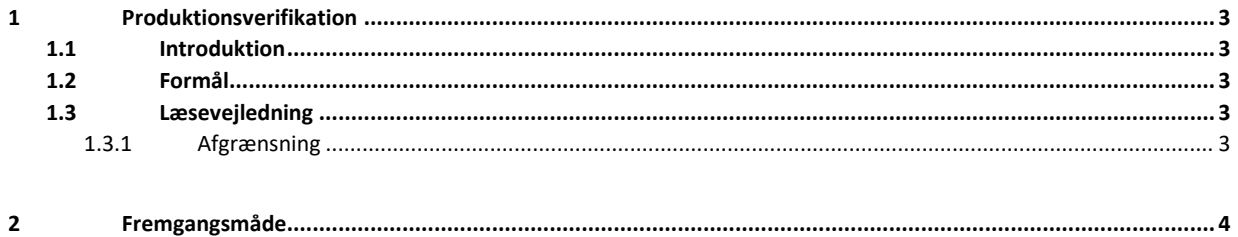

## <span id="page-2-0"></span>**1 Produktionsverifikation Øvrige konfigurationer**

### <span id="page-2-1"></span>**1.1 Introduktion**

Dette dokument er et produktionsverifikationsdokument med trinvise anvisninger til verificering af de integrationer, der har med øvrige konfigurationer i KY at gøre. Verifikationen foretages efter den kommunale administrator har foretaget den kommunale opsætning af KY, og har dermed til formål at afprøve og sikre, at den kommunale konfiguration af KY fungerer efter hensigten.

Målgruppen for dokumentet er de Kommunale administratorer og Sagsbehandlere, der skal gennemføre og verificere, at løsningen fungerer korrekt, samt projektledere der skal planlægge verifikationen samt sikre sammenhæng på tværs af løsningen.

Produktionsverifikationen af øvrige konfigurationer foretages forud for idriftsættelsen af KY i den respektive kommune, så en succesfuld idriftsættelse af KY kan sikres.

Produktionsverifikationen på øvrige konfigurationer har til formål at tjekke konfigurationer enkeltvis, som ikke altid indgår i sager. Du skal derfor verificere disse individuelt, for at være sikker på, at de er opsat korrekt.

Produktionsverifikationen af øvrige konfigurationer foregår direkte i KYs fagsystem.

#### <span id="page-2-2"></span>**1.2 Formål**

Formålet med produktionsverifikation af øvrige konfigurationer er at sikre, at den kommunale konfiguration af KY er korrekt gennemført og at integrationer samt opsætning af øvrige systemer i kommunen fungerer efter hensigten.

#### <span id="page-2-3"></span>**1.3 Læsevejledning**

Der skal samlet set udføres fire produktionsverfikationer:

- Produktionsverifikation 1 Enkeltydelse (UI 24)
- Produktionsverifikation 2 HTF (UI 24)
- Produktionsverifikation 3 APØ (UI 24)
- Produktionsverifikation 4 Øvrige konfigurationer (UI 24)

De respektive verifikationer udføres i den rækkefølge, de er listet i ovenfor. Nærværende produktionsverifikation 4 – Øvrige ydelser er således den fjerde og sidste i rækken af produktionsverifikationer, der skal foretages.

Alle produktionsverifikationer bør udføres trin for trin i den anviste rækkefølge for på den måde at sikre, at alle verifikationsparametre bliver verificeret. Nogle trin har flere integrationer, der skal verificeres. Der vil derfor være punkter, som fylder flere afsnit. Disse vil fremgå ved f.eks. 2.1, 2.2, 2.2.1 etc. Når dette fremgår, er det for at gøre dig som læser, opmærksom på at verifikationen foregår på samme trin som de ovenstående verifikationer. Det er dog vigtigt at bemærke, at det ikke nødvendigvis er alle felter, der skal udfyldes, da dette kommer an på, hvilken sag der er valgt.

I og med at dette dokument fokuserer på øvrige konfigurationer, skal du være opmærksom på, at verificeringerne sagtens kan være uafhængige af hinanden. Du kan se, at du starter en ny verificering, ved en tværgående bjælke med en titel på den kommende verifikation, dette fremgår af skemaet under afsnit 2 'Fremgangsmåde'.

#### <span id="page-2-4"></span>**1.3.1 Afgrænsning**

Dette produktionsverifikationsdokument af øvrige konfigurationer har alene til formål at tjekke de integrationer, der har med øvrig konfiguration at gøre.

#### **1.4 Udvælg sag**

Da produktionsverifikationen af øvrige konfigurationer er uafhængige af hinanden, er der nogle af verifikationerne der er har nogle specifikke kriterier for at kunne blive verificeret. I dette afsnit vil du kunne læse hvilke verifikationer der er i dokumentet, og om der er specifikke kriterier for at kunne udføre verifikationen.

- 1. **Forretningskonstant: Standard organisatorisk enhed:** Verifikationen kræver adgang til KY, og brugeren skal kunne starte en opgave.
- 2. **Forretningskonstant: Print samt tjek kommunelogo:** Verifikationen kræver adgang til KY, og brugeren skal kunne starte opgave.
- 3. **Opgavepakker:** Verifikationen kræver adgang til KY.
- 4. **Log ind i selvbetjeningsløsningen:** Verifikationen kræver NemID, og at kommunen har tilvalgt Selvbetjeningsløsningen.
- 5. **Dataudtræk:** Verifikationen kræver at I har rollen Rapportlæser: Økonomirapporter.
- 6. **Jobfunktionsroller:** Verifikationstrin 6 har til formål at verificere dataafgrænsning på jeres jobfunktionsroller. Verifikationen på dette trin vil derfor variere, alt efter hvor meget I har dataafgrænset jeres jobfunktionsroller. Hvis I ingen dataafgrænsning har foretaget jer, vil trin 6 blive verificeret ved blot at logge ind i KY med de forskellige sagsbehandlere, som repræsenterer de jobfunktionsroller, I har opsat. For at verificere at alle jobfunktionsrollernes dataafgrænsning er foretaget korrekt, skal I udføre trin 6 for hver af de jobfunktionsroller, I har valgt at bruge i KY.

## <span id="page-3-0"></span>**2 Fremgangsmåde**

Produktionsverifikation af øvrige konfigurationer udføres ved at følge de angivne trin i navigationssedlen nedenfor.

Det er vigtigt at holde øje med, om der kommer beskeder om integrationer, der ikke kan kaldes korrekt ifm. afvikling af processen.

Eventuelle fejl og mangler i den kommunale opsætning rapporteres til den kommunale KY administrator, så disse kan korrigeres i forhold til kommunens ønskede opsætning forud for idriftsættelse.

Hvis der findes fejl som er direkte relateret til funktionaliteten i KY, oprettes disse som fejl via 'Min Support' af en Supportberettiget bruger.

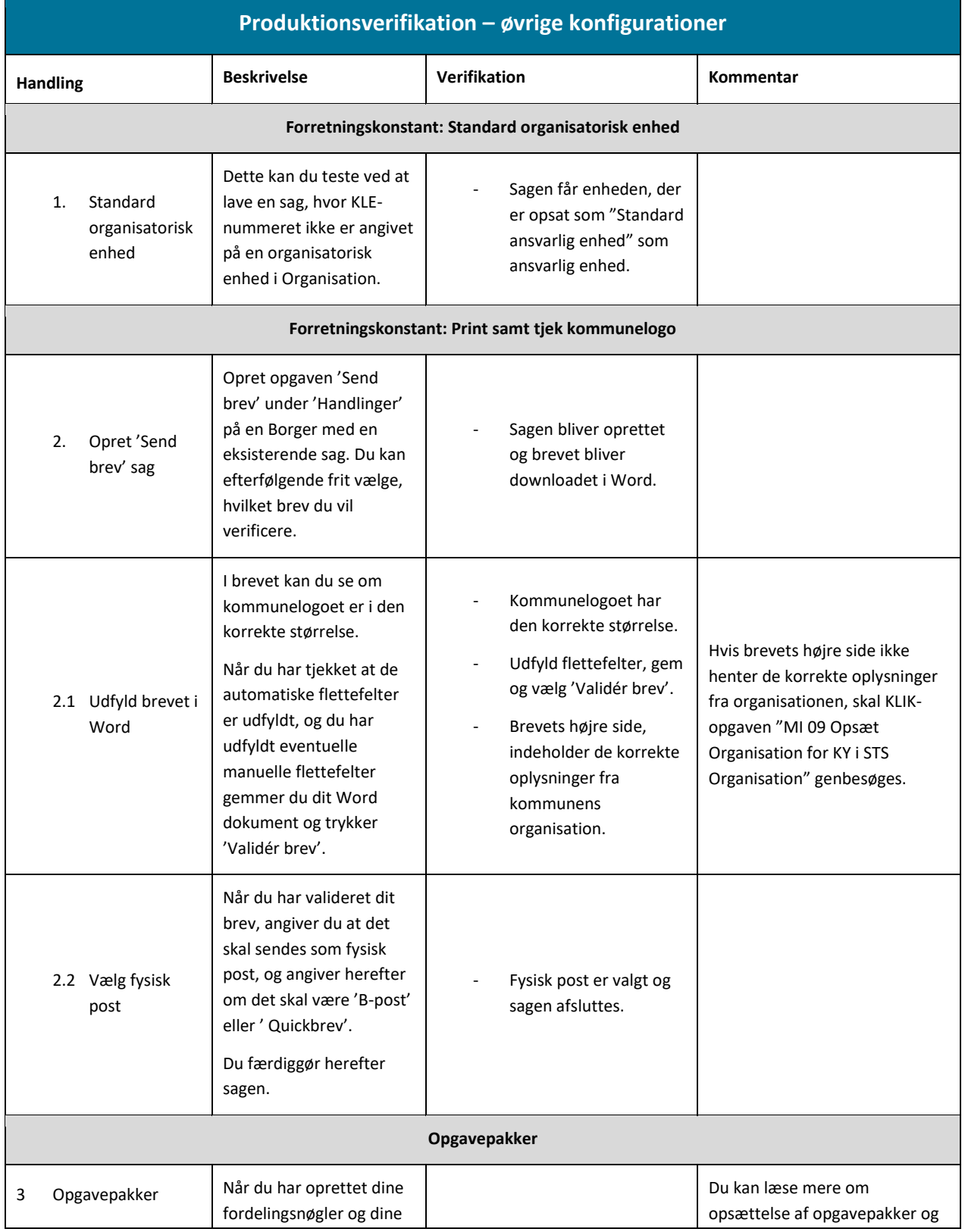

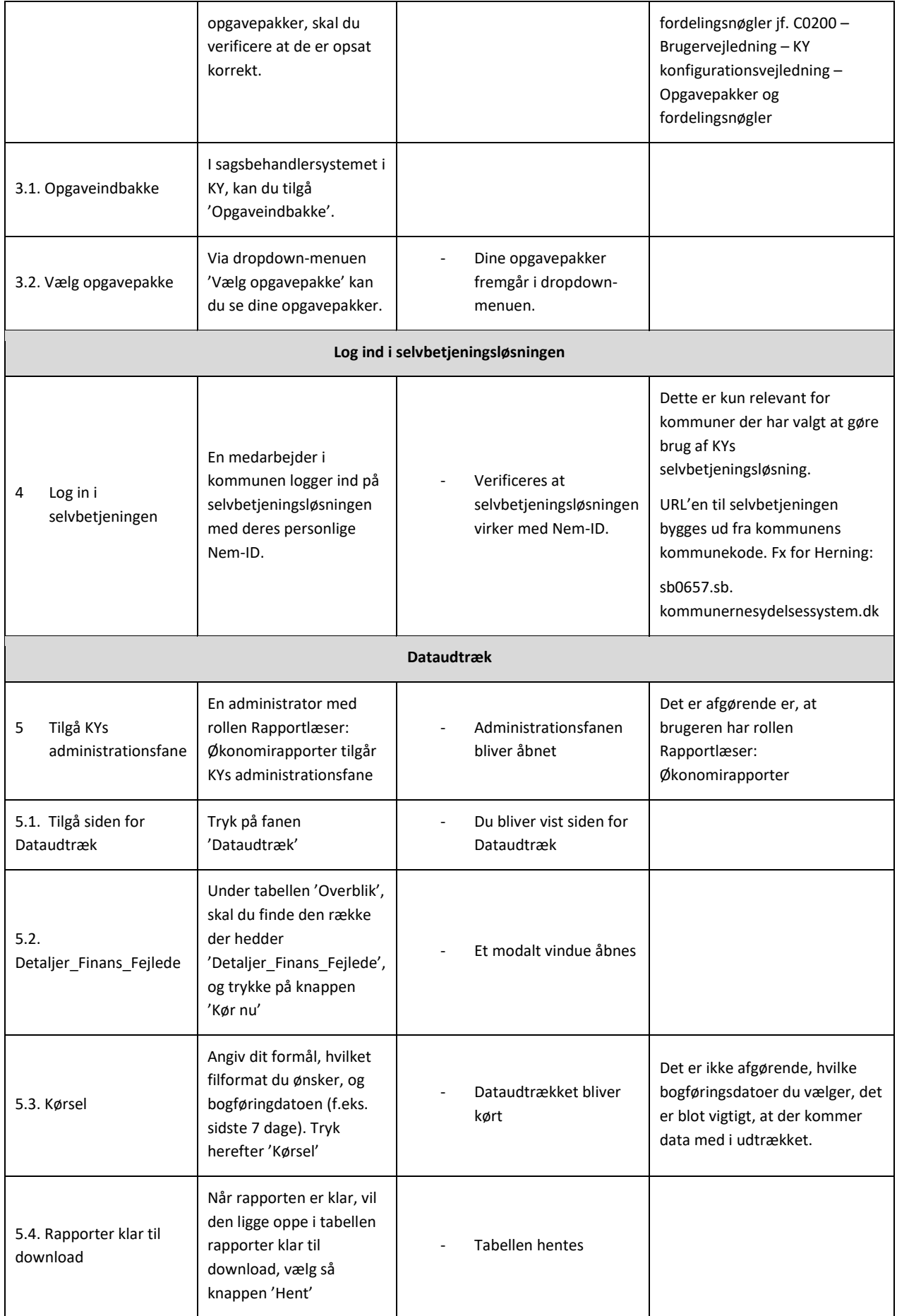

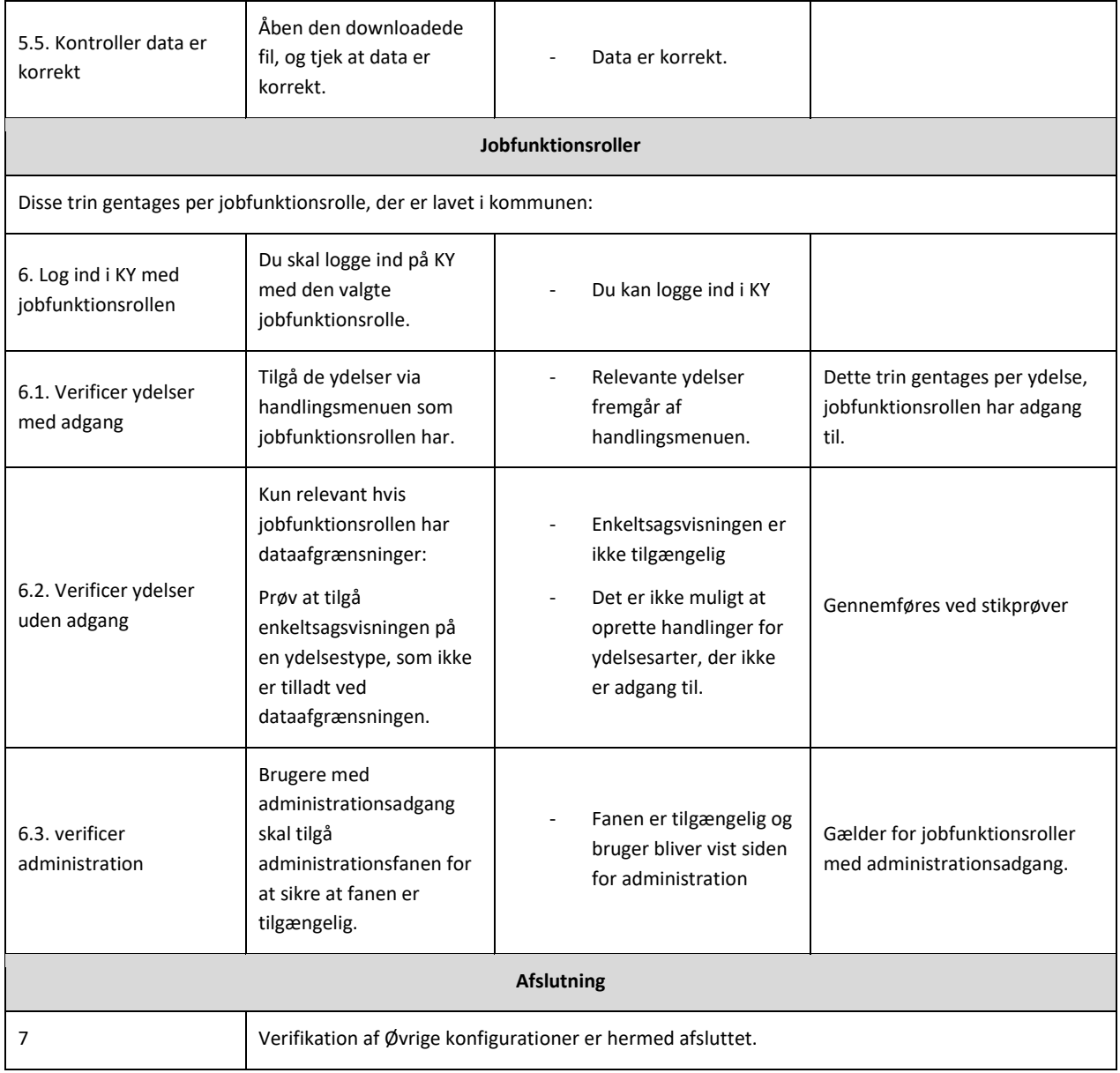